# **Performance Tuning in SSIS 2012**

**Hope Foley**

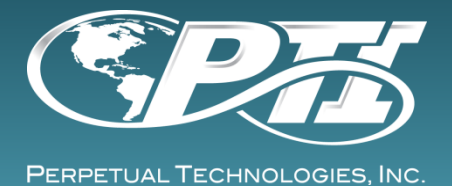

# Who Am I?

- **D** Microsoft Team Lead
- SQL Server DBA
- (MCITP: Database Administration in 2005 and 2008)
- In IT industry for 12 years. DBA for 6 years. I've been with PTI for 4 years.
- Worked for various industries such as large insurance companies, government entities, large and small corporations, hospitals and medical related businesses and on and on

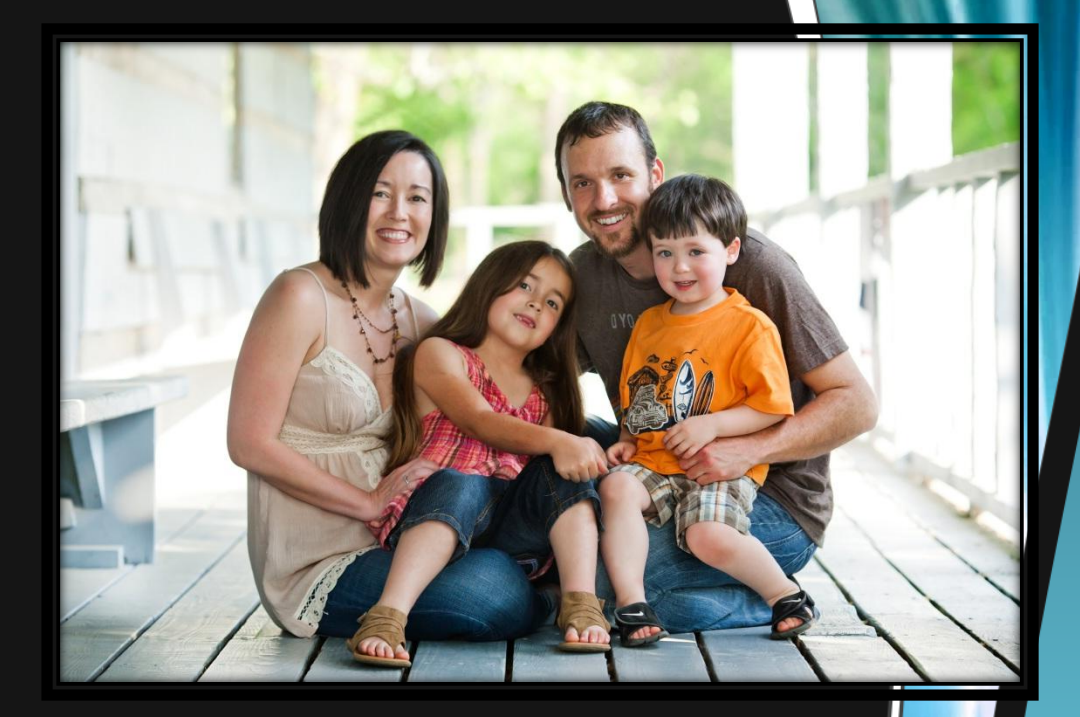

# Agenda

- 1. Intro
- 2. Go over monstrosity of a package
- 3. Baseline info
- 4. Concepts to make package perform better
- 5. Show much better version package
- 6. Additional list of considerations for performance
- 7. Introduce SSIS catalog
- 8. Go over new features of SSIS
- 9. Resources
- 10. Wrap it up

### No magic button

SQL Server Integration Services 2012 is super awesome but sadly no magic button.

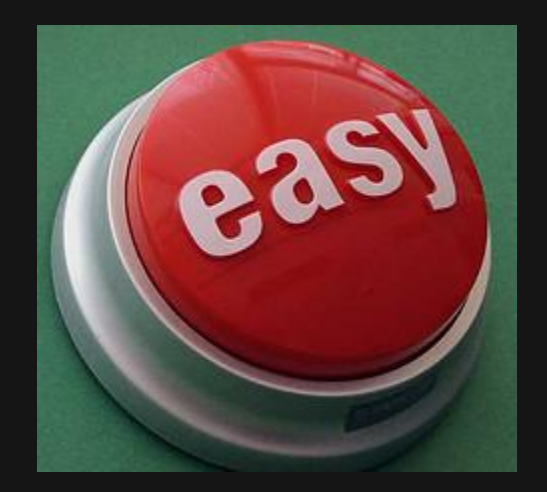

So will still have to write packages sensibly if you want them to perform well.

### Look away…look away

Best way to learn what not to do is to try it for yourself.

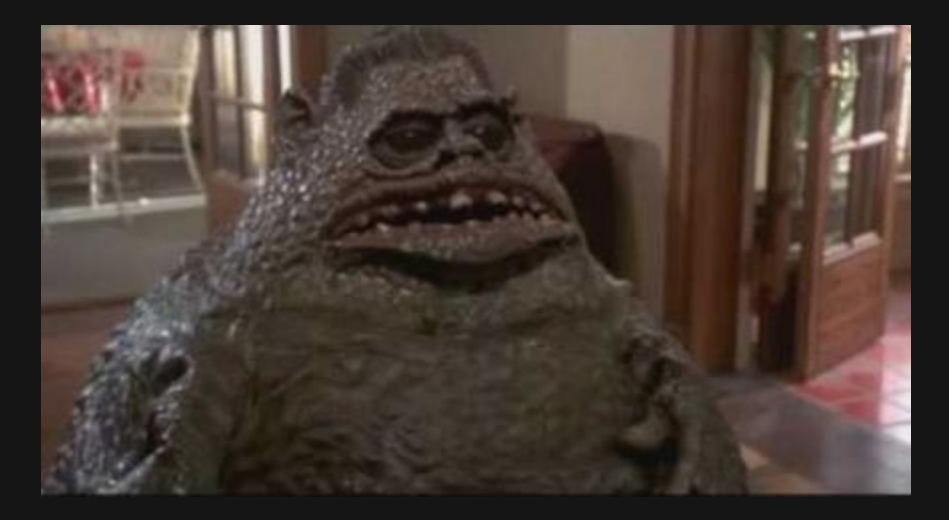

Let's take a look at a hideous monstrosity of an SSIS package.

Demo time!

## Execution Differences

### Prior to deploy (time)

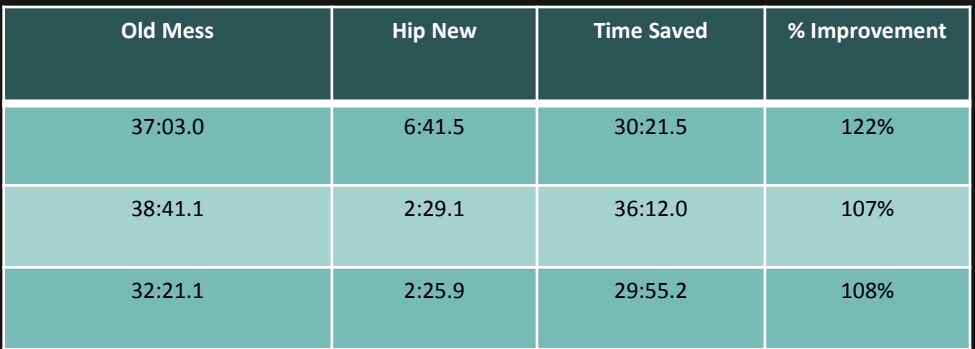

### After Deployed (seconds)

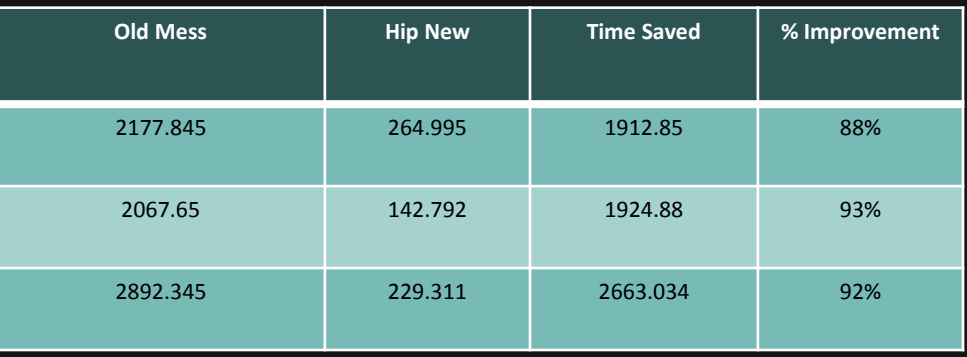

*Numbers on an old Lenovo ThinkPad with 4GB RAM.*

## More Performance Tweaks to Consider

- Keep source info to minimum don't need it…get it outta there
- Designed for parallelism
- Tasks to run parallel
- Avoid row by row tasks (SCD or OLE DB)
- Flat files use fast parse when can saying my data is good in there and know it
- DefaultBufferMaxRows & DefaultBufferMaxSize
- BLOBTempStoragePath & BufferTempStoragePath
- BDD (Balanced Data Distributor SQLCAT to release version 2012 near future)

# SSIS Catalog

- •What is it?
- •What can catalog do for me?
- Logging levels server level
- •Data Taps
- •And PowerShell just for fun

Demo time

### **Logging Levels**

There are 4 logging levels you can set for the SSIS Catalog

![](_page_8_Picture_95.jpeg)

### Data Taps

Allows you to "tap" into the data via T-SQL and extract data from any data flow. Will create a \*.csv file for you to use. Can use to assist in data issues with development.

add\_data\_tap [ @execution\_id = ] execution\_id [ @task\_package\_path = ] task\_package\_path [ @dataflow\_path\_id\_string = ] dataflow\_path\_id\_string [ @data\_filename = ] data\_filename [ @num\_rows =  $]$  num\_rows

exec catalog.add\_data\_tap @execution\_id, '\Package\Insert Header', 'Paths[TaskName.OLE DB Source Output]', 'datatapfilename.csv 5000

## PowerShell

An Integration Services assembly is available with 2012. This will allow you to script out pretty much any of your SSIS functions into PowerShell scripts for automation.

#### Examples:

```
# Load the IntegrationServices Assembly $loadStatus = 
[Reflection.Assembly]::Load("Microsoft"+ 
".SqlServer.Management.IntegrationServices" + ", 
Version=11.0.0.0, Culture=neutral" + ", 
PublicKeyToken=89845dcd8080cc91")
```
# Store the IntegrationServices Assembly namespace to avoid typing it every time \$ISNamespace =

"Microsoft.SqlServer.Management.IntegrationServices" Write-Host "Connecting to server ..." # Create a connection to the server \$constr = "Data Source=localhost;Initial Catalog=master;Integrated Security=SSPI;"

### Honorable New Feature Mentions

Too Many to list but some of my favorites:

- 1. Parameters (required at runtime variables)
- 2. BIDSHelper (soon to be 2012 friendly from word on street)
- 3. Store multiple versions of packages
- 4. Undo/Redo
- 5. Expression decoration
- 6. CDC (For Oracle/Pull info/CDC splitter)
- 7. DQS (run data against knowledge base)

### Resources

#### Matt Masson – SSIS development team.

<http://blogs.msdn.com/b/mattm/> <http://www.mattmasson.com/>

#### Specific to troubleshooting

[http://blogs.msdn.com/b/mattm/archive/2011/08/07](http://blogs.msdn.com/b/mattm/archive/2011/08/07/troubleshooting-ssis-package-performance-issues.aspx) [/troubleshooting-ssis-package-performance](http://blogs.msdn.com/b/mattm/archive/2011/08/07/troubleshooting-ssis-package-performance-issues.aspx)[issues.aspx](http://blogs.msdn.com/b/mattm/archive/2011/08/07/troubleshooting-ssis-package-performance-issues.aspx)

Jamie Thomson - MVP [http://sqlblog.com/blogs/jamie\\_thomson/](http://sqlblog.com/blogs/jamie_thomson/) <http://ssisreportingpack.codeplex.com/>

Julie Smith SSIS Deploy <http://sqlchicken.com/sql-university/>

![](_page_12_Picture_7.jpeg)

### Questions? Need More Information?

![](_page_13_Picture_1.jpeg)

Thank you so much! Would love feedback on presentation

Email: hope.foley@pti.net Twitter: @hope\_foley Blog: www.hopefoley.com